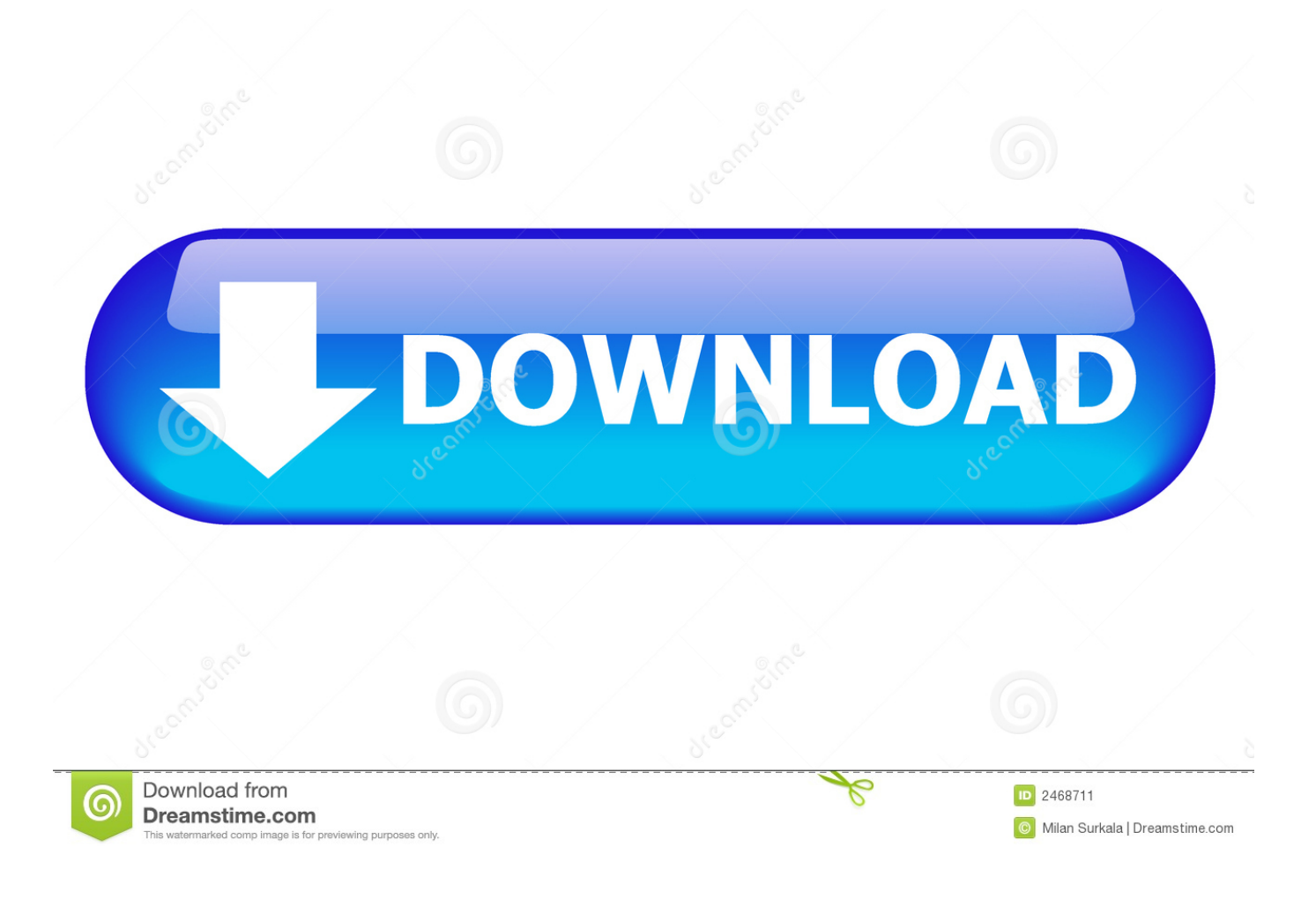

<u> Драйвер На Модем Интертелеком Verizon Usb760</u>

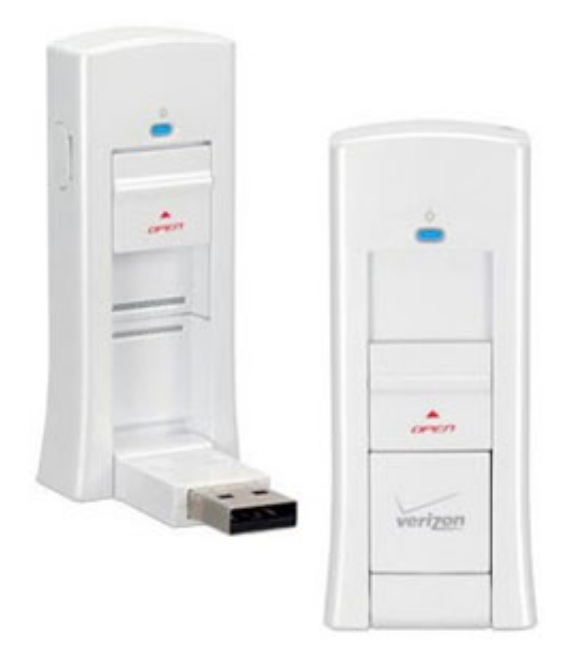

[Драйвер На Модем Интертелеком Verizon Usb760](https://tiurll.com/1u2kq2)

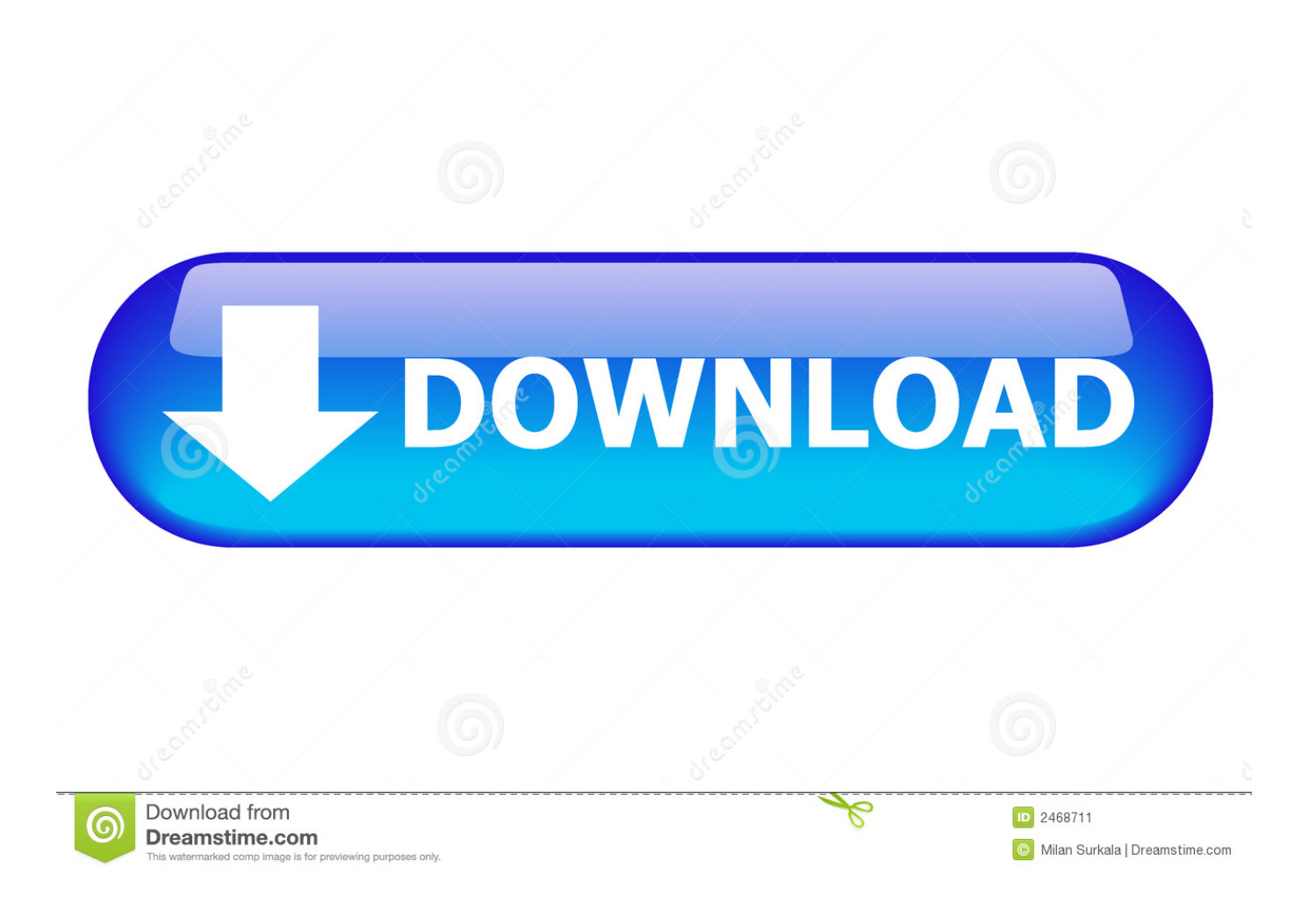

Близкие взаимоотношения компании Solvusoft с корпорацией Microsoft в качестве золотого партнера позволяют нам предлагать лучшие в своем классе решения, оптимизированные для работы с операционной системой Windows.. Solvusoft: Золотой сертификат Microsoft Компания Solvusoft имеет репутацию лучшего в своем классе независимого поставщика программного обеспечения, и признается корпорацией Microsoft в качестве ведущего независимого поставщика программного обеспечения, с высшим уровнем компетенции и качества.

- 1. verizon
- 2. verizon fios
- 3. verizon login

3G Интернет доступа для установки модема Huawei EC.. Постоянное обновление программного обеспечения Verizon UMW190 предотвращает сбои и максимально повышает производительность оборудования и системы.. Болеет того, установка неправильных драйверов Verizon может сделать эти проблемы серьезнее.. Возьмите любой модем на тест на 30 дней Тарифы Интертелеком.

## verizon

verizon fios, verizon, verizon wireless, verizon customer service, verizon wireless customer service, verizon fios customer service, verizon fios login, verizon store, verizon wireless login, verizon login, verizon store victorville, verizon store hesperia, verizon store near me, verizon plans, verizon internet Microsoft XI For Mac

3g модем Verizon Wireless USB760 И в сетях CDMA 1x EVDO Rev А на скорости.. Производитель: Verizon Тип устройства: USB-модем Модель: UMW190 Совместимость: Windows XP, Vista, 7, 8, 10 Загрузки: 62,411,428 Объем загрузки: 3. Dual Sew 3400 Manual

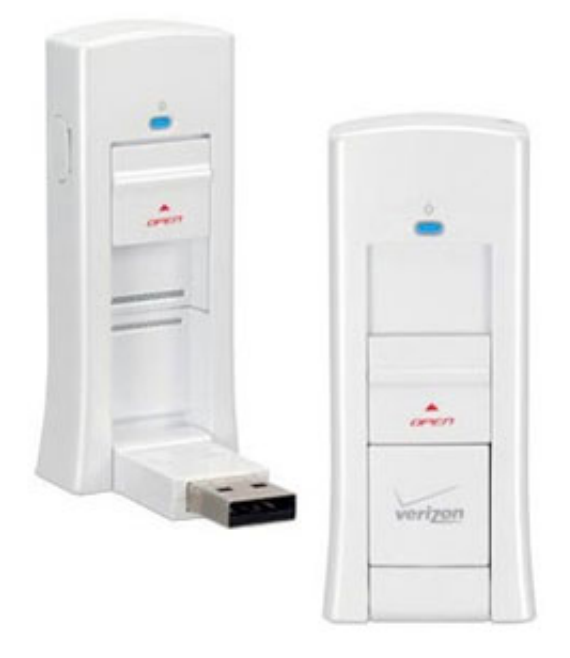

**Harry Potter Prisoner Of Azkaban Streaming** 

## verizon fios

## [Canon Mf4880dw Driver Download For Mac](https://seesaawiki.jp/suigrimmindfi/d/Canon Mf4880dw Driver Download For Mac ((INSTALL)))

 Драйверы Verizon UMW190 представляют собой небольшие программы, которые позволяют оборудованию USB-модем взаимодействовать с программным обеспечением операционной системы.. 4 MB Обновление базы данных: Доступные для загрузки с использованием DriverDoc: На данной странице содержится информация об установке последних загрузок драйверов Verizon UMW190 с использованием средства обновления драйверов. [Data backup and recovery](https://hub.docker.com/r/anphifulli/data-backup-and-recovery-software-full-version) [software full version](https://hub.docker.com/r/anphifulli/data-backup-and-recovery-software-full-version)

## **verizon login**

[download Toch torrent](https://setup-reader-library-for-mac.simplecast.com/episodes/download-toch-torrent)

Модема интертелеком verizon usb760 Драйвера для novatel mc 760.. Совет: если вы не знаете, как обновлять драйверы устройств Verizon вручную, мы рекомендуем загрузить служебную программу для драйверов.. Как достигается золотой уровень компетенции? Чтобы обеспечивать золотой уровень компетенции, компания Solvusoft производит независимый анализ,добиваясь высокого уровня опыта в работе с программным обеспечением, успешного обслуживания клиентов и первоклассной потребительской ценности.. В качестве независимого разработчика ПО Solvusoft обеспечивает высочайший уровень удовлетворенности клиентов, предлагая программное обеспечение высшего класса и сервисные решения, постоянно проходящие строгие проверку и отбор со стороны корпорации Microsoft.. Где можно скачать драйвера на модем ZTE AC8710, только для семеркм??? Окт 11, 2011 at 14:51.. Скачать драйвера для 3g модемов Основные характеристики Novatel U760 Оптимальное соотношение цена-качество 3G модем Novatel U760 оптимальное соотношение цена-качество при выборе мобильного интернета CDMA операторов.. Драйвера На Модем С интернет Интертелеком для модема Novatel U760 с прошивкой Verizon.. Скачать драйвера для модема verizon Модем на другой. ae05505a44 [Sony Vegas 13 For Mac Torrent](https://lisagomez2.doodlekit.com/blog/entry/13736460/sony-vegas-13-for-mac-torrent-vytatalbob)

ae05505a44

[Windows Nt 6.1 Download Iso](http://kedamakibo.tistory.com/3)